## Intro to computers chapter 2

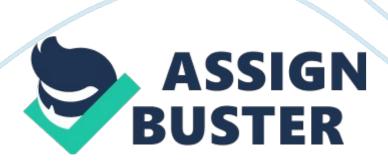

- 2. Which of the following oversees research for the Internet? Worldwide Web consortium (w3c)
- 3. What is the name for a small device that connects to a computer? Dongle
- 4. Which of the following allows access to high-speed Internet services through the cable television network? Cable modem
- 5. Which of the following high-speed Internet connections use an antenna on a house or business to communicate with a tower location via radio signals?

  Fixed wireless
- 6. Which of the following communicates with a satellite dish to provide highspeed Internet connections via satellite? Satellite modem
- 7. Which of the following is NOT true of a Wi-Fi network? A wi-fi's Internet service can be dial up access.
- 8. Which of the following is a technology that provides high-speed Internet connection using the telephone network? DSL
- 9. Which of the following is equal to approximately one million characters?
  Megabyte
- 10. What is the approximate data usage for sending and receiving 100 messages with no attachments? 3-6 MB
- 11. Which of the following is a business that provides individuals and companies access to the Internet for free or for a fee? Access provider

- 13. Which of the following consists of a worldwide collection of electronic documents? Web
- 14. What is the term for an electronic document on the web that can contain text, graphics, animation, audio (sound), and video? Web page
- 15. Which of the following is a collection of related webpages and associated items, such as documents and pictures, stored on a web server? Website
- 16. Which of the following is application software that allows users to access and view webpages? Browser
- 17. Who is the creator of the World Wide Web? Tim berners-lee
- 18. Which of the following allows users to have multiple home pages that automatically display when the browser runs? Tabbed browsing
- 19. What is the descriptor for a filter that warns or blocks you from potentially fraudulent or suspicious websites? Phishing
- 20. What kind of server is another computer that screens all your incoming and outgoing messages? Proxy
- 24. Which of the following is the process of transferring data in a continuous and even flow, which allows users to access and use a file while it is transmitting? Streaming
- 25. Which of the following is a website like the one in the accompanying figure that offers a variety of Internet services from a single, convenient location? Portal

- 26. Which of the following is the development and maintenance of webpages? Web publishing
- 32. Which of the following includes music, speech, or any other sound? Audio
- 40. Which of the following is a real-time Internet communications service that notifies users when one or more people are online and then allows them to exchange messages or files or join a private chat room? IM
- 41. Which of the following terms means that the people who are conversing on a computer are online at the same time? Real time
- 42. For which of the following to work must both parties be online at the same time, and the receiver of a message be willing to accept messages? Instant messaging
- 54. An organization to which you belong is joining the W3C. What is the mission of the work you will undertake as a member? To ensure the continued growth of the web
- 55. What is the role of the W3C? Oversee research and set standards for many areas of the Internet
- 56. Which of the following identifies broadband Internet connections? DSL, Wi-Fi, fixed wireless
- 57. If your friend is enjoying a cup of coffee in a trendy coffee shop and at the same time is surfing the web, which of the following is she using? A hot spot

- 58. You want to make it possible for your smartphone to share its Internet access wirelessly with your friend's device. Which of the following will you use? Tethering
- 59. You are looking for the basic storage unit on a mobile device. Which of the following represents a single character? Byte
- 60. Your sister just started a company that provides individuals and organizations access to the Internet for a small fee. Which of the following describes her company? Access provider
- 61. The major carriers of Internet network traffic are known collectively by what term? Internet back bone
- 62. To what does the term, traffic, refer to when used in conjunction with the Internet? The communications activity on the Internet
- 63. What is the purpose of an Internet Protocol address (IP address)? It uniquely identifies the location of each computer or devices connected to the Internet.
- 67. You are using a website to check the ticket availability for your flight to Denmark. To what category does this website belong? Dynamic website
- 68. A DNS server is able to identify which of the following? An IP address based on a domain name
- 69. What is the World Wide Web? A world wide collection of electronic document

- 70. If your cousin wanted to view information from the World Wide Web, what application software would you tell her to be sure she has on her computer? Browser
- 71. A website's home page is most analogous to which of the following?

  Cover of a book
- 72. You have just done some online banking. Which of the following could contain your account number? Cache
- 73. Which of the following allows users to have multiple home pages that automatically open when the browser starts? Tabbed browsing
- 74. You are looking for a browser that will run on your computer, which uses the Linux operating system. Which of the following is an option for you?

  Firefox
- 75. You are thinking about no longer using the default browser for your Mac and instead switching to a new one. Which browser will you no longer be using if you do this? Safari
- 76. A Uniform Resource Locator is the same as which of the following? Web address
- 77. Which of the following is a component of a Uniform Resource Locator?

  Domain name
- 83. What is the difference between a wiki and a blog? Users can modify posts in a wiki but they can not modify post made by blogger.

- 84. To what does the term, blogosphere, refer? The world wide collection of blogs
- 85. When a radio station broadcasts a live sporting event over the Web, what technology are they using? Streaming
- 87. When your friend is using a website that offers a variety of Internet services from a single convenient location, what type of website is she using? Portal
- 88. Which of the following are criteria for evaluating a website's content?

  Objective and currency
- 93. Which of the following is NOT a graphics format used on the web? AVI
- 98. When two people are conversing over the Internet in real time, what do you know about them? They both are online

ONINTRO TO COMPUTERS CHAPTER 2 SPECIFICALLY FOR YOUFOR ONLY\$13. 90/PAGEOrder NowTags:

Smartphone